**Transcriredans / pour un projet éditorial** *le module Transcript sur la plateforme EMAN*

Richard Walter Journée Digit Hum, 16 octobre 2019

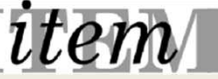

### **Une plate ‐forme d'édition**

EMAN : édition de manuscrits et d'archives numériques

Cahier des charges « simple » :

*La publication en ligne d'images, de textes et de diverses sources numériques dans un dispositif éditorial répondant aux exigences scientifiques d'une édition critique et génétique propre à exploiter les contenus proposés pour produire des analyses de ceux ‐ci.*

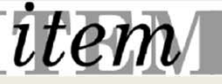

# **Une plate ‐forme**

On ne développe pas un logiciel ad hoc et périssable

On <sup>a</sup> choisi une plate ‐forme générique et modulaire

Choix d'Omeka

Cœur du logiciel très léger On adapte en fonction de nos besoins On ajoute des plugins et des templates On reste dans les standards pour durer

Choix du Dublin Core comme standard pour les métadonnées

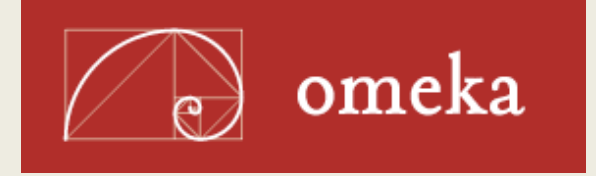

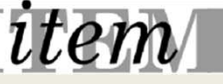

### **Une plate ‐forme**

Omeka est un logiciel de bibliothèque numérique

- Nous avons rajouté des fonctionnalités pour en faire un outil de publication scientifique.
- Nous avons créé +10 plugins et un thème EMAN pour répondre aux besoins des scientifiques.
- Nous avons une chaîne éditoriale générique qui doit être adaptée à chaque projet.
- $\Rightarrow$  La transcription n'est pas un objectif en soi mais se situe dans un processus…

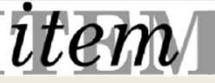

# **Gestion de projet**

Notre choix nouveau (radical ?)

On édite le document avec une base minimale de codage On complexifie au fur et à mesure la présentation avec documentation, analyse, transcription, etc.

En parallèle la plate ‐forme se construit avec des outils qui sont disponibles au fur et à mesure En plus tous les problèmes se posent en même temps

 $\Rightarrow$  Il faut construire en même temps des outils pour l'encodage, la transcription, les relations entre documents, la traduction, etc.

Mais en même temps les documents existent et peuvent être consultés par les participants ou par le public

**On travaille par étape. On produit par strate**

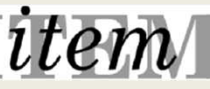

#### **Transcrire**

EMAN stocke / publie

Des documents image Avec du texte et des « trucs » dessus

- $\Rightarrow$  Besoin de les lire
- $\Rightarrow$  Besoin de les comprendre
- $\Rightarrow$  Besoin de les expliquer
- $\Rightarrow$  Besoin de les exploiter

Une transcription pour chaque besoin ?

Aïe…

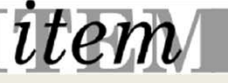

Des exemples de documents traités par EMAN : Tapuscrit de Valéry

Ses pages toutes dévorées de chiffres menus et qu'on eût juré couvertes de fournis rangées en batailles, disaient dans leur naïf langage décimal que notremment espèce laborieuse s'était constitué des économies de vérités. Des écritures Kowsterly, factions ingénieuses propagent les longues peines de quelques uns jusqu'à l'impatience de tout le monde... (2003) Oisiveté, de disait Robinson, Oisiveté fille du sel, de la cuisson, et de tous les aanrêts qui suspendent . en quelque sorte, le destin des aliments périssables, fille des empyreumes, des fumées conservatrices, des aronates, des épices et we feras-tu de moi?<br>même des logarithmes,-que ferai-je de toi? Voici que mes appétits ne dessinent ni ne colorent plus mes journées. allies as the she by the messel in streams Je suis libre; n'est ce pas être informe? quand nous croyons de nous appartenir, nous me sommes eu'à la dissosition des incidents les n'us petits de notre regard. La variété. l'infinité des objets insignifiants nous abusent sur mos pouvoirs Je n'ai plus de loi qua mon indifférence. Me mobilité me paralyse. Ma légéreté me pèse. Ma sécurité n'est pas sans m'in quiéter. Que vais-je faire de cet immense temps que je me suis mis de côté?

 $\mathbf{3}$ 

 $37$ 

Des exemples de documents traités par EMAN : Manuscrit de Valéry

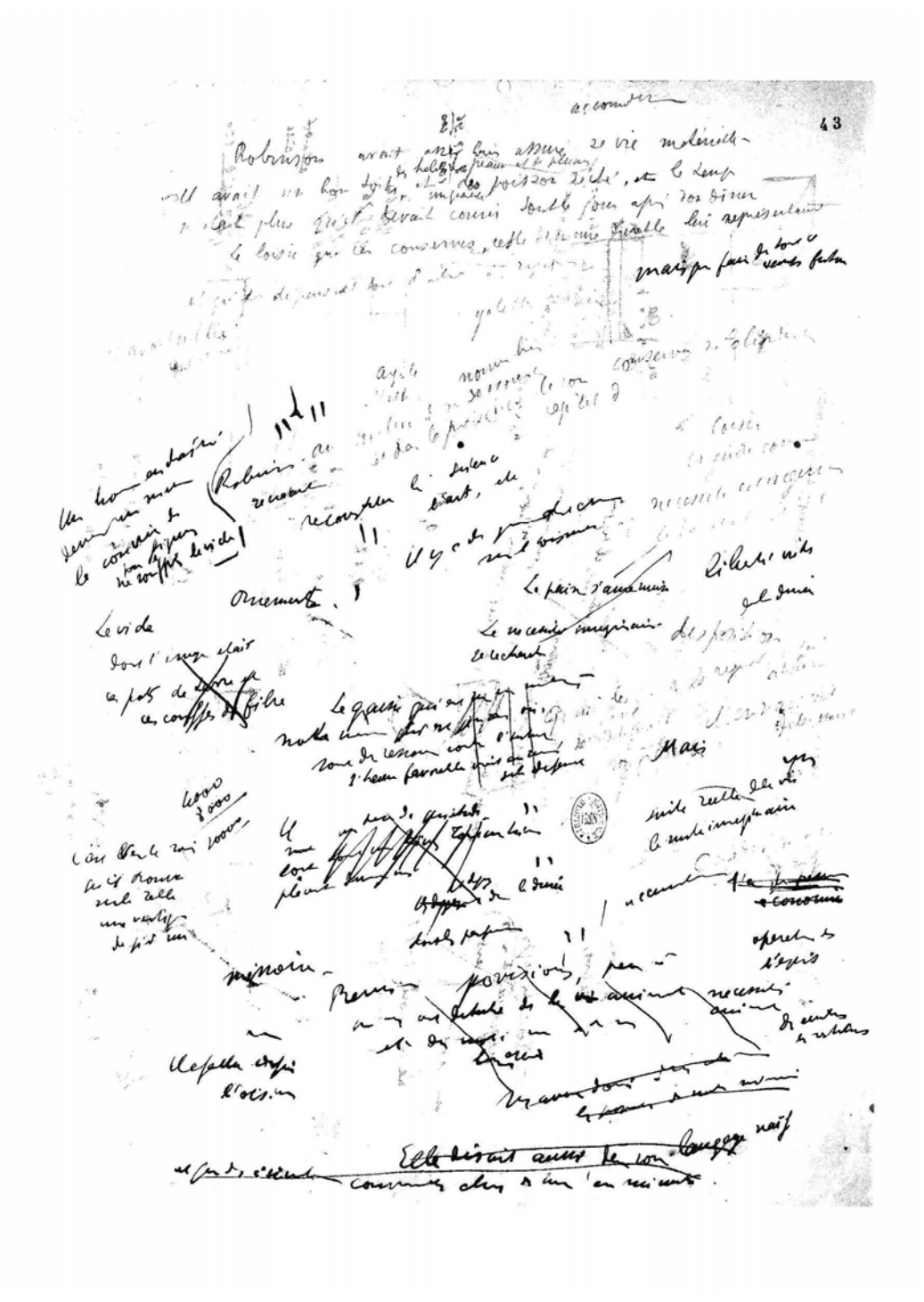

#### Des exemples de documents traités par EMAN : Manuscrit d'Alfieri

Justidiane. Plesidente avers. 3 Aprile. 1940; Parigi.<br>Il parlar di se nello nave per una gran aversare fideriani por la distribución de la perioda.<br>Inique con voglio a questa mía via duna deblia dell'aturo di se secondi fa durique von voglio a questa min visa fur presedere ne debiti como, ne peties vagioni, le quati non mi vernetters a voge mode affectes environs e della mia parara vernata in vernettero a voni modo affraso everare. ad alumn alsoc vagioni, ma forsa juni gagliardamente d'ogni alson, l'amore di me resso; quel dono sisé, che a sussi gli essuivi d più I mers concert tangues, as in something save agt without & pre larghistima mans à poet; o a quelli due tali in voyutano. et é queros dono una prezisimima ara, pointe della vola ispin maggiore. minore di ero narre ogni also operare dell'uomo; allontie (ini pingo) all'anore di re vien congiunta la ragionata conocenza de propis unezzi. e la nou me vagionata de voia sima del proprio avino. Junza più lungamente pouvrierare ni generali, is passo durque ad avreque brocomonse la vagioni per cui questo amos di la vello mi trice a ris fare; e quinti al accensare in qual modo is ni propouge d'escript set inpuesa. Avendo io mimo anai sore, e prográ più forma che non aveci dossuso almons du versan dopo) avecuno qualitie consistin di saper qual is forsi. Senza molto haringarmi, is posso di evedese, poiché d'oqui · autometic andre minino quanto al valore, ma algunarso columninos quenso alle opere, il vede ogni giseno marror la vise. Onde quento also non fore è ceva che, morso io, un quelle l'étre-10, per revere bajouli à a une move disieme selle opere mie " favi premersere pra l'alse core una visa. l'yella veria livita par veritimilmente da una che mon vii avea o niente, a mal conscirto; de avia vadanare la marcia di cua da font; a dubbi, a parsidi, onde per curso quella visa verra ad essere 10 was also were vere, the goodle the power dance is retained tarso più che lo revisione a roldo dell'edisse, fa rempire una Hills paneginis 21/ sudden, wederies wi di dans più merie alla los comune movemois. Albieri dunque que se viva per meno estima e per algunar più viva, e per non meno inparticle di qualingue altra vende niños dopo me. To she avet jui largo manserissen du me promotisser jui rempre, " " " pays gui co-me sous , c co-chi l'agguarmin, à quasionau. no pre queso all'udino in dato: e mi vienpegno, periodi eseni. noromise commissioni forme 11000 in one d'algunario maggiore la summe 3 to being a grantle del mate. Onde . it was some forme it Question 5: 5: " tutte it vero, we aves certamente la villa de dis The the sera non ria. Quento el metodo per meno rediare il lettore è darigli questitu

Saburo santo. 3 Aprile. 1740; Parigi.

#### Des exemples de documents traités par EMAN : Manuscrit d'Alfieri

Choca  $(\overline{v} \cdot \overline{(x)}, \overline{30})$ annullare le cessite moneraux si in piemonte, che in Roma, sovuari dalla 1801. annumento le cerca il la liguona due io, ella di Roma, io di piemonse ravando, derto all'ono a un frosto fuori quell'organic che ascurare provate ragli , Del vinanciera inscrease Da più de cinque anni, segnitando egui governo più dill'aveva perio dissentanza sale a Ma fraise del redetto soi vicompramento covalli, ma ma pri che y, di uni della conta delle con pole was darella por me, cho da pariji in poi non avea mai più aven covallo, ne alper carrossa che una parisona d'affitto. Ma gli anni, le dischiali question published, parti very de sorte pequal della mortra, ni autam ver ment moderato correcto; one i y cavalli fueva ovanai anche diopi, per chi ju alla facili nin amo moltiment appears it can conserve di divilico: quindicity Voting append l'utres dell'802 felic l'estate, some le cicale so rauso) mbios mi par a vereggian la Hor commedie, e ció con la Herra andre e fund ve, con cri già le avec Here e idean. I quas la mes pune visc-si ma fait sono angua in alton maniera : Juneri effurti del sovietido lavoro, perché, come dim. mitte queste computizione certo in ese posse solo posseggiasso, e maltro populario - soleros mas precaso alle pe ove di mois eboundario di regelien! Viation puret laces, das aux une personale de comme de viation bull Sporto for artistic dal solito streatdamente di cape, è più da un butte offseto fai artellito dal relito direaldamente di cape, è più da un considerati diventi boffs: a was if Ry 31 turns, were not it forme venue and chances in profit and waste man piede maine fue la Loce espera delle seu ad il secdine, che ai tente a letto più di 19 giorni con Idors paradici, e visione de viculate, che il maggior patineuro non l'a avuso mai a misi giorni. Biogro dunque instruct auche questionne le commedie e refference letto. C doppianouso raffersi, pouché si combiné in quel lettembre du it care Calive de du molti ainsi à prometteve una visite in Torrane, por divalencesa capitari personas e non di i poste un reassure più di du la circe Jue anni d'eva diviser a fire, por infuggire la chiavise 3: Tovino caltizzato. we in quell'anno una legge di quella stitatiberte: corporation might i Nemouter a vicuriere in gablin por il di tous; Serranbo, a pena al solito di confillazione, e espalione dai felicinimi stop di quella incardibil vegetblisis Seché il buon Abere venuto con a timese c trovatour per pasotine in letto, como ar ci avva lucian Is anni prime in Allazia, che non d'evanno più vitti, mi fue dolucio amaderina il viscovalo unando inpedito, e non mi potendo ni degave ni mar. veux de outpeux de mulles. Elle de di perd a le greve le mie produzion. del que, le latin, es il Teursio, e il birgilis, es invento sant rise mis form the le formandie de a pressure vivente con hi anteres ne lette, and active water, finde use to vote a busin summiner l'advise i massic ind posale contemps des mil lauvris un diede in sue, l'uni pare quete par inordre der for tell cool & launion quarte in to sociation del Grece, di cui lo topo wis pro, e rempre più lo four vol dans lors l'altima mans. Ma li resp portions your law po day! out l'union departer attraction of permohouse, we since dole-to, andle /'ourl. supporters, is to mie incompovalité compagne pour voir conclu / avoir reprovementa, se la mie incompre glier rebito o serveggiar le Commodie, e prima del  $\times$  6 cm ( t cbl. terminate, in altro in verso de a lancele monumer, e l'insule.

 $1802$   $|44|$ wee esti andavan ch'est renze vergogen confirence un l'aurace et l'60. eding with the altoineurs nonnue<br>fatto ispan deve al<br>Colle mulla su di ald come inspirer contra lui reconda lattera ant official distribution vinoura alla prime Juanary Dura dille<br>| Wilson Comic Hall<br>| Wilson Comic Dura<br>| Wilson Comic City no Toslas no doven divinalge per quede per mese porvorir mi facultés Dennis Mezz

Des exemples de documents traités par EMAN : Cours de l'ENS

En effet, pour avoir la dirivée de la résie, il suffit de former la série des dirivers de 9, qu'il n'en qui les on peut ordonner la sirie suivant quite, pundu la dérivée de chaque terme en 25 puis rétablir les du (de Poisson) Kpar rapport à r. arrayment à C.<br>Théorème La fonction VA, représentir par li introport trouve plus haut, est un fonction analytique at une fonction analytique<br>Pour le prouvez, nous allous d'urbopper le jutégrale en sirie. Potons d'alord Décomposous cette paction infractions simples:  $4-2\rho \cos \theta + \rho = 1 + 2\rho \cos \theta + \rho = 1 + 2 \sum_{n=1}^{\infty} \rho^n \cos n\theta$ <br>=  $1 + 2 \sum_{n=1}^{\infty} \rho^n \cos n\theta$  (lu, sous la forme principale of the sound depoint of the sound of the sound of the sound of the sound of the sound of the sound of the

Des exemples de documents traités par EMAN : Cours de l'ENS

Sour & D composition place gg. at tires & Quantilian 1X,4, racogniques changements. p. 464 29 - il didare qu'il me trada compte qui Ma Congain naturelle Con eyllolos brian laques por portion diseased regardies comme broders en fice . Hat nos go les creates gould some pour prover con afection par que juta videabar ; ornia locadanas que crazia propraver . Their Denver 2 ciempos la fazta vebile su constant pas più. el poèce. ablai la application gail on fait, sont plus tomartes. Tortion rigliges 1 Postion experter? Laccent ny et pour vier. (sum) ! Widsofter ?  $.465$ else pro nobis (au.97 capé. impetum facit. anapthod  $\overrightarrow{a}$  other<br> $\overrightarrow{a}$ <br> $\overrightarrow{a}$ <br> $\overrightarrow{b}$ <br> $\overrightarrow{a}$ <br> $\overrightarrow{b}$ <br> $\overrightarrow{b}$ criminis causa (Qu. 97 cut + sh) labité anchi pinatà Ffal Con 97 eut + sp.)  $\frac{\rho_{U}}{m}$  $b^{\prime\prime}_{\rho}$  to  $\sqrt{\frac{1}{2}}$ .  $4.466$ ele dicition Justa file<br>prospera floe<br>Juste horrige  $necol<sub>e</sub>$ Indicionium requirement réfétés quaerebant abité  $\frac{1}{2}$  $k$ <sub>ter</sub> $\overline{\cdot}$ . i. Caec, 1  $b\bar{\epsilon}$ Can vid. & bellum videban homites armatus dignitas (2 compararund  $G_{11}G_{1}G_{1}$  $.467$ (inciburbance ?pla, hent portige, Ca Dessite in faste pers hertplemnt Carbortorum herditorium The just goint at compti four borne obveloble to position when to not tookingers comme arena. It with les usun armatics comme anythologue, at plan hant 1. 423 arma comme long par position. Belleven et acta ne promotes connections pour la forgreur des explices . Dont prote that heat pas tout ---- prit le ce sur est bunlarst hag pur get constin comme me  $e^{\theta}$ functione. Le chap. I Thickne Den a light olica & bookup p. 1489-94 a chi fort methant par les consider. He compt pour longues fontes Go postions caraft als qui se font ont dens anots in Ann mother i judicium shahinchit au piont + ditrodi. curtain perovane of dast + point Giff. Peters Red found in the complete of the result of the contract the real peter conditions separation of the found of er (Cepsisont il la compte ante afforts de la texte est dégra et poi par conditionne Sepuerina (m).<br>Je dit que soden textes, on évête de services du phase et a la nonvegation de s'ariente s'ariente de la compt<br>communicata of other photometers, on existe streaming on pharacia par the monographes permanent fifth protection derivantum est, se a majoritori ad minora describat, horroreman / del noto valis dequ'in dicitur vir est optimus que vir optimus est. Her multid magis ils aste-

Des exemples de documents traités par EMAN : E-Perny

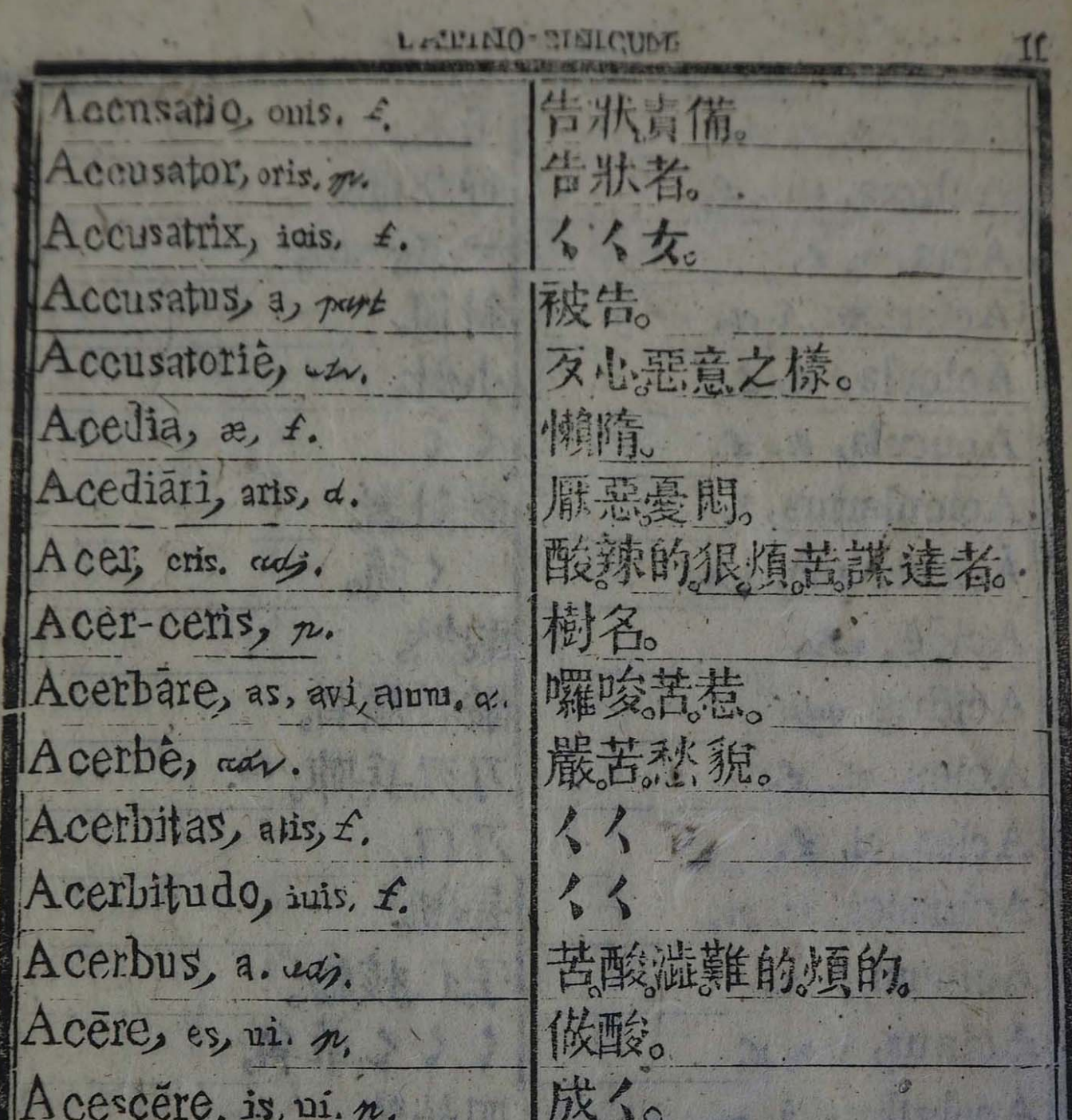

Des exemples de documents traités par EMAN : E-Perny

Neines Le 3 Aout R. J. M. 11 Juillet 1866 H. Wallays Mondieur et dier confière  $M_{\cdot}$   $\alpha$ ,  $\beta$ . Det letter et toujours des lettres. Je vous en expertie 18 en contant celle ci. Je vien de recevoir des nouvelles du kouileheau, Tu your nary du Chibet, de Me Cichon of de Mor Cinchora Mien de nouveau dans les millions Cout le monde de porte bien sur lement cheriste : Giuchon On Parcommunic vice versa. La y excommunic tout les pister, European, chinois in globo: parce que dit-elle ontraine sou Eninence dans la fange: les prêtes priorummient da Grace à Doube de son partequion hive, une rande Des Egarde par. Je vais fumere une pipe en votre e une biohommens adien. adien quanty "as his, forgidie Notre tred hundle leverteur hi isitie. do Favand the Date Du 27 ignion 6. Miet Lalutation à M. Cayenave dont nous n' : 6. 20mmaison, mais me find le mar Lo. Carpeterlin m'at dance

Des exemples de documents traités par EMAN : E-Perny

nous avenue la plus libber apresses."  $1281$ Ogyg la boute de nun entender sur le société du sts Jemme de l'Evangil pour seven procure tant agei nau non en la plus nécessair. édien C'est accomilier de ces traubles que j'ai eté nommé provision. On m'a dit que s'etait la valent de Deur que alesa L'acceptera en j'ai obie. Demandez au bon Fien a di'a begins qui um las messions afin que je un min 4) pay à cette tull mission  $\frac{1}{2}$ Mes respects à tous ces messieurs Directions : je me recommend line à luns prières. tuque aging agrees Manine et vinin Directo huit be request properly or lo necessary race water but divine brother startflabilent cargos Plum ughter leb.  $3.14$ herin tom les first

Des exemples de documents traités par EMAN : Synopsis de BD

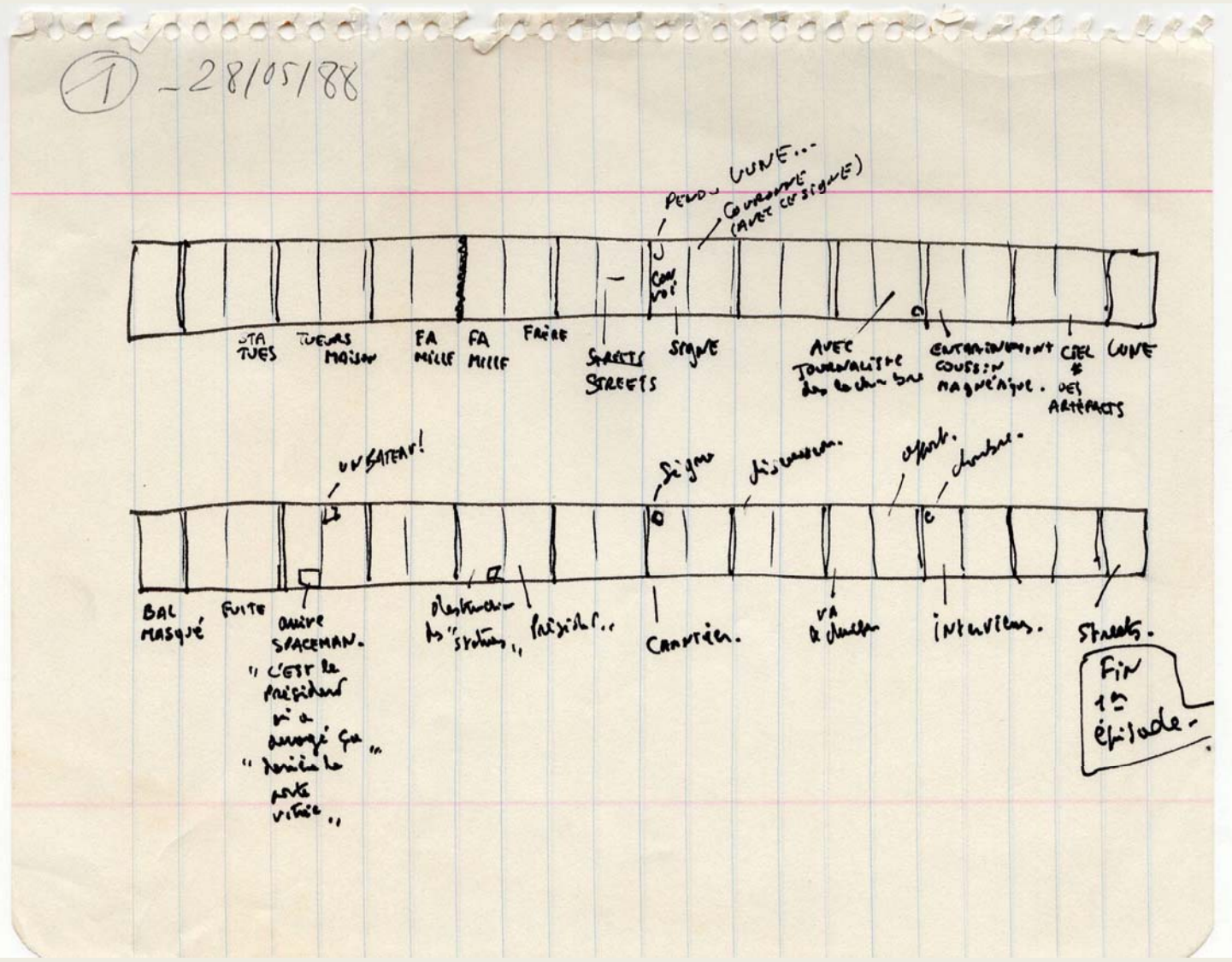

Des exemples de documents traités par EMAN : Synopsis de BD

LA Création du JEU INTRO (M Grenard de la Charles) ditective diteur. Premier Mydin de l'Inscrit des presidents  $\omega^{\mu}e^{\sqrt{2\pi i}}$ me'  $H$ (mén) rose) or Mère d'ouverture. de le Prochesting élucidé (?) Nérrose le Hénos?  $\frac{1}{2}$ viste le le Serbe comme à Ruise Leux - Attende Mire, disente once le fils. li drave le di de jare por la XXXXX de

#### **Transcrire**

De grandes idées…

… Quels moyens ?

Un problème…

… Un plugin

À l'intérieur de la chaîne éditoriale

Aïe…

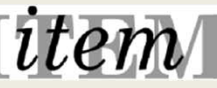

### **Transcrire**

Objectif : *Pouvoir encoder le maximum de phénomènes avec un apprentissage technique minimum et en prévoyant l'image du document à côté*

 $\Rightarrow$  Démarche « userfriendly » et « wysiwyg »

**Plugin Transcript**

Outil de transcription et d'annotation utilisant la barre outil TinyMCE améliorée et supportant le balisage TEI (Text encoding initiative).

 $\Rightarrow$  Transcrire et encoder un document image publié sur Omeka classic

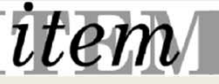

#### **Plugin Transcript**

Objectif : *Permettre à un utilisateur non expert de saisir et d'annoter une transcription en proposant en vis‐à‐vis de l'image, un bloc texte accompagné d'une barre d'outils avec des balises XML/TEI.*

- $\Rightarrow$  L'utilisateur n'a pas besoin de saisir directement les balises XML/TEI
- $\Rightarrow$  Il sélectionne un contenu et clique sur le bouton adéquat pour dire que c'est un nom de personne, un nom de lieu, un texte barré, un texte en italique, etc.
- !!! Au besoin, le code source est toujours accessible.

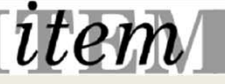

Journal 2 un corps STRUCTURE -MISE EN FORME - ANNOTATION - $\rightarrow$ Je suis nées au lieu même ou j'édais née  $\leftrightarrow$ pour vivre, où je viai pas vécu, où hausporta borjon has care wie de fuite au me trouve tonjours par l'object sens saisie an cour it methomens mers  $\mathcal{U}$ par un 200 Expires i mói eurage lasse d'être et mordire par le regi s'il enis lence come men qu'ils gentarian es modre par mon for the soup double subject date dentitle. Ehit me perce. I berum hydrem er, in house I'y have a Older je vole on mai vers time lu mine qui ve maj j'an will sim observant car le district o qu'un payment de forme 2 alors for une ferien prayer corrie qui est vers le droite de me pensée  $11'$ Perseum, fers soliven today time pensionen for das couche mais use en aussi y menter un oisean qui traverse. le i'le smit moi vois agen at long "It rewent the part I dan le chemine et repond à mes pour les parties Phare, by lignes istini. t Total le Henete veut, le mis cepelle le tour " I ame sembles que ji mis une Fl, su un exat désertaie, un être baid de coup d'époise contenu entiereme entomed " enmences cruels souled biz. un fac inherio simulo all. De de fac superience Mots: 0 div ⊕  $\mathbf{Q}$  $\Theta$  $\Box$ 个 un - pulls mor com a juda es / ENREGISTRER LA TRANSCRIPTION

Robinson avait after afture sa sulisistance et presque pris ses aises dans son île et de plumes, des byttes souples, un chapeau les parts of liger # U downmengait d'oublier ses commencements. Le pemps qu'il allait mu, et qu'il devait tout le jour courir après son diner, lui remblait regni:<br>toujle s'etonnait à présent des auvres de des mains. Ser travaux assembled to contentaient, mais @ bails dominaient le partie du prieste dans l'addition af de petit sufant qui fait pour la premier fois mand it le retourne d'avoir été celui qui ossi i tur semblas anti starte. Wendan pu mutua Robin Liner Lene in  $\ddot{\textbf{t}}$ Q Q  $\Box$ 

STRUCTURE ▼ MISE EN FORME ▼ ANNOTATION ▼ U | E | E | E | E | | ∠ | 8 B  $\leftrightarrow$ La page entière est rayée d'un trait vertical au crayon noir. Cahier pris tête-bêche sur le verso du f. 23, vis-à-vis du f° 24.

 $\P$  Robinson avait assez assuré sa subsistance  $\P$  et presque pris ses aises dans son île.

 $\P$  II s'était  $\partial$  fait  $\mathcal Q$  bâti  $\mathcal Q$  un bon toit,  $\mathcal Q$  il s'était fait des habits de palmes  $\blacksquare$  et de plumes, des bottes souples, un chapeau Simmense *L* très d'ouveste et léger. *L* # Il commençait d'oublier ses  $\blacksquare$  commencements. Le temps qu'il allait nu, et qu'il devait tout le jour courir après son dîner \ déjà lui semblait D A pâlissant \ pâle et \ A presque historique A et presque fabuleux.

 $\P$   $\bullet$  Mais  $\otimes$  Même il s'étonnait à présent des œuvres de ses mains.  $\blacksquare$  Ses travaux assemblés  $\blacklozenge \blacklozenge \blacklozenge$  émerveill  $\blacklozenge$ émerveillant ses repas le contentaient, mais le Selles lui paraissaient faites en songe  $\Box$  dominaient. Il y a une surprise dans l'addition  $\blacksquare$  de nos efforts.  $\mathcal Q$  et il arrive que  $\blacktriangleright$  L'auteur Successif de chaque A détail S partie A a S ait A toujours  $\blacksquare$  une grande peine à se croire  $\lozenge$  tout à coup l'auteur de l'ensemble.  $\Box \nearrow$  et  $\sqrt{ } \nearrow \parallel$  et enfant qui fait pour la première fois <u>□</u> la traversée d'une chambre, est extrêmement ému,  $\blacksquare$  quand il se retourne, d'avoir été celui qui  $\lozenge$  a osé ce

div

Mots: 223

Robinson avait assez assure sa sulsistance et presque pris ses aises dans son île.<br>Il s'était fait un tout toit des habits de palmes I et de plumes, des byttes souples, un chapeau les parts of liger th down mengait d'oublier ses commencements. Le temps qu'il allait mu, et qu'il devait tout le jour courrir après son diner, lui remblait Aught's'etournait à présent des auvres de des mains dominaient ll y a que surprise dans l'addition de nos efforts, apiendem de cheque Levis une grande peine à le croire auteur de l'ensemble. of the petit sufant qui fait pour la premiere fois le traversie d'une chambre, est entiennement énue guand it be retourne d'avoir élé celui qui o ssé i tuv zemblas ant; there. Wendan pu muchin Ro Inher fem in  $\ddot{\textbf{r}}$  $\mathbf{Q}$  $\Box$  $\bigcirc$ 

ANNOTATION -STRUCTURE -MISE EN FORME <del>▼</del> **DEL** (Suppression) B  $\boldsymbol{I}$ ⊍ ₽ - = **CHOICE (Variation)**  $\leftrightarrow$ NOTE (Note) La page entière est rayée d'un trait v Cahier pris tête-bêche sur le verso du f. APP (Apparat critique) GAP (Texte illisible) T Robinson avait assez assuré sa subsi ses aises dans son île. **UNCLEAR** (incertain) ADD (Ajout)  $\P$  II s'était  $\blacktriangleright$  fait  $\mathcal Q$  bâti  $\mathcal Q$  un bon to habits de palmes  $\blacksquare$  et de plumes, des bottes souples, un chapeau Simmense / très d'vaste et léger. / # Il commençait d'oublier ses  $\blacksquare$  commencements. Le temps qu'il allait nu, et qu'il devait tout le jour courir après son dîner S déjà lui semblait □ A pâlissant \ pâle et \ A presque historique A et presque fabuleux. ¶ *A* A A a is § Même il s'étonnait à présent des œuvres de ses mains.  $\blacksquare$  Ses travaux assemblés  $\blacklozenge \blacklozenge$  émerveill  $\blacklozenge$ émerveillant ses repas le contentaient, mais le Selles lui paraissaient faites en songe  $\Box$  dominaient. Il y a une surprise dans l'addition  $\blacksquare$  de nos efforts.  $\mathcal Q$  et il arrive que  $\blacktriangleright$  L'auteur Successif de chaque A détail S partie A a S ait A toujours  $\Box$  une grande peine à se croire  $\Diamond$  tout à coup l'auteur de l'ensemble.  $\Box \nearrow$  et  $\sqrt{ }$  / He petit enfant qui fait pour la première fois <u>□</u> la traversée d'une chambre, est extrêmement ému,  $\blacksquare$  quand il se retourne, d'avoir été celui qui  $\lozenge$  a osé ce div » metamark » p Mots: 223

ENREGISTRER LA TRANSCRIPTION

#### **Choix de transcription**

#### **Quelle transcription ? Quel encodage ?**

 $\Rightarrow$  Il sélectionne un contenu et clique sur le bouton adéquat pour dire que c'est un nom de personne, un nom de lieu, un texte barré, un texte en italique, etc.

Les questions ont déferlées en pagaille :

- •Transcription de ce que l'on voit ? Transcription diplomatique ou non ?
- •**•** Transcrire pour éditer ou transcrire pour avoir du texte?
- •Tentation de la correction ? De la modernisation ?
- •● Existe-t-il une transcription sans annotation?

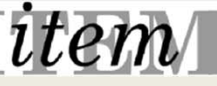

#### **Choix de transcription**

**Quelle transcription ? Quel encodage ?**

Les questions ont déferlées en pagaille…

 $\Rightarrow$  Chacun paramètre son usage

Car besoins différents, objectifs différents…

 $\Rightarrow$  Pari : gérer par l'interface du plugin le schéma...

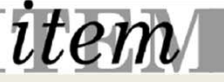

#### **Gestion du schéma**

Pari : gérer par l'interface du plugin le schéma…

 $\Rightarrow$  Les balises disponibles et leurs règles d'utilisation sont gérées dans un fichier de configuration Json et ont un formalisme standardisé qui respecte les préconisations du schéma TEI

Exemple d'usage avec l'imbrication des balises :

<orig> et <reg> sont obligatoirement contenues dans <choice>.

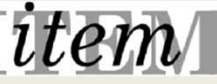

#### **Gestion du schéma**

Pari : gérer par l'interface du plugin le schéma…

- $\Rightarrow$  Mettre en place un contrôle de cohérence des balises TEI et de fonctionnalités propres au projet.
- $\Rightarrow$  Interface d'administration des balises disponibles et des règles de cohérence (ajouts, modifications, suppressions)
- Des pages *wysywig* (encore…) pour gérer le choix et l'utilisation des balises
- Nécessité d'un contrôle *<sup>a</sup> posteriori*…
- $\Rightarrow$  Aller vite dans le paramétrage pour transcrire vite...

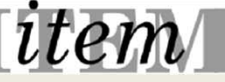

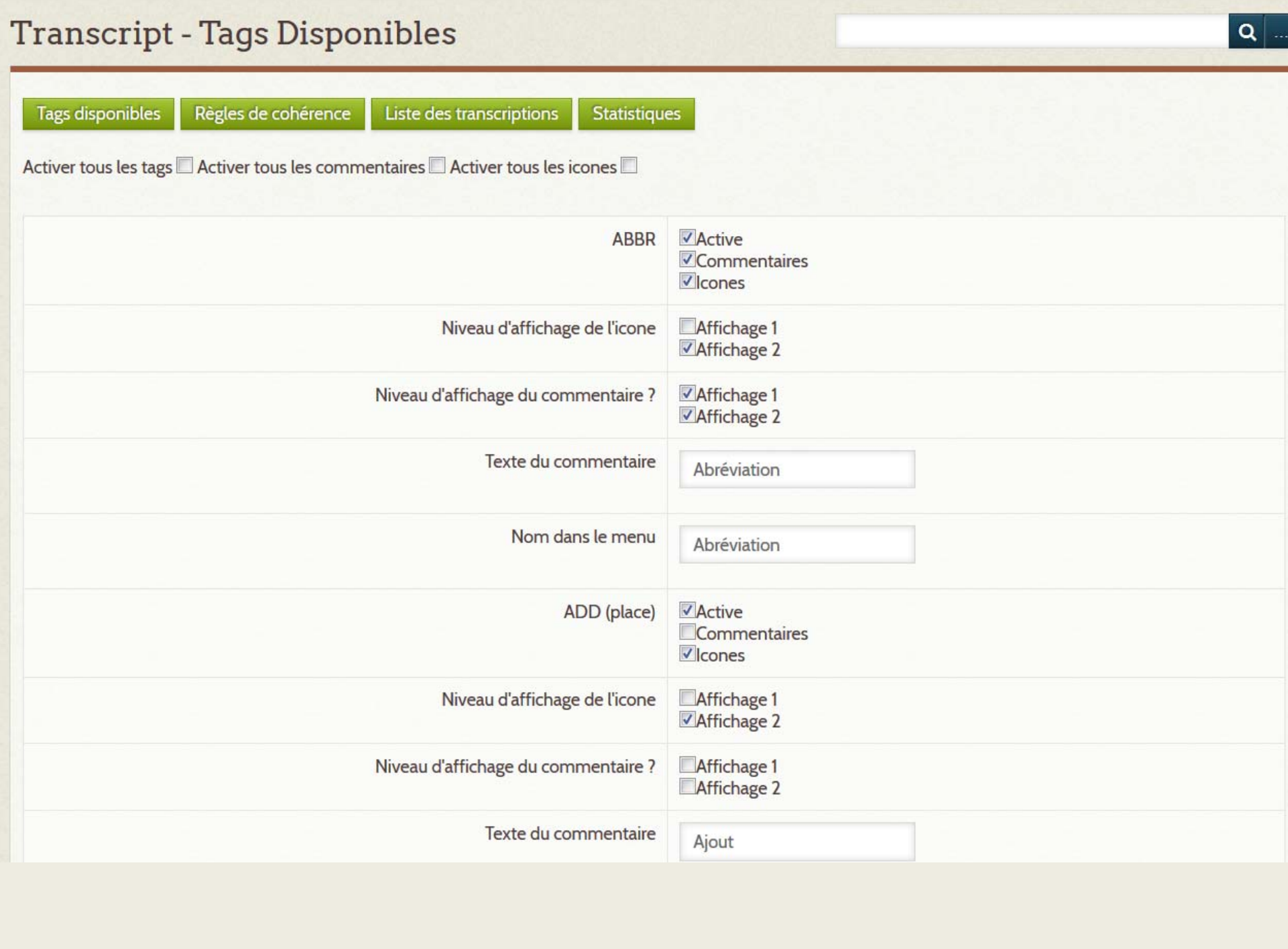

#### Transcript - Contrôle de cohérence

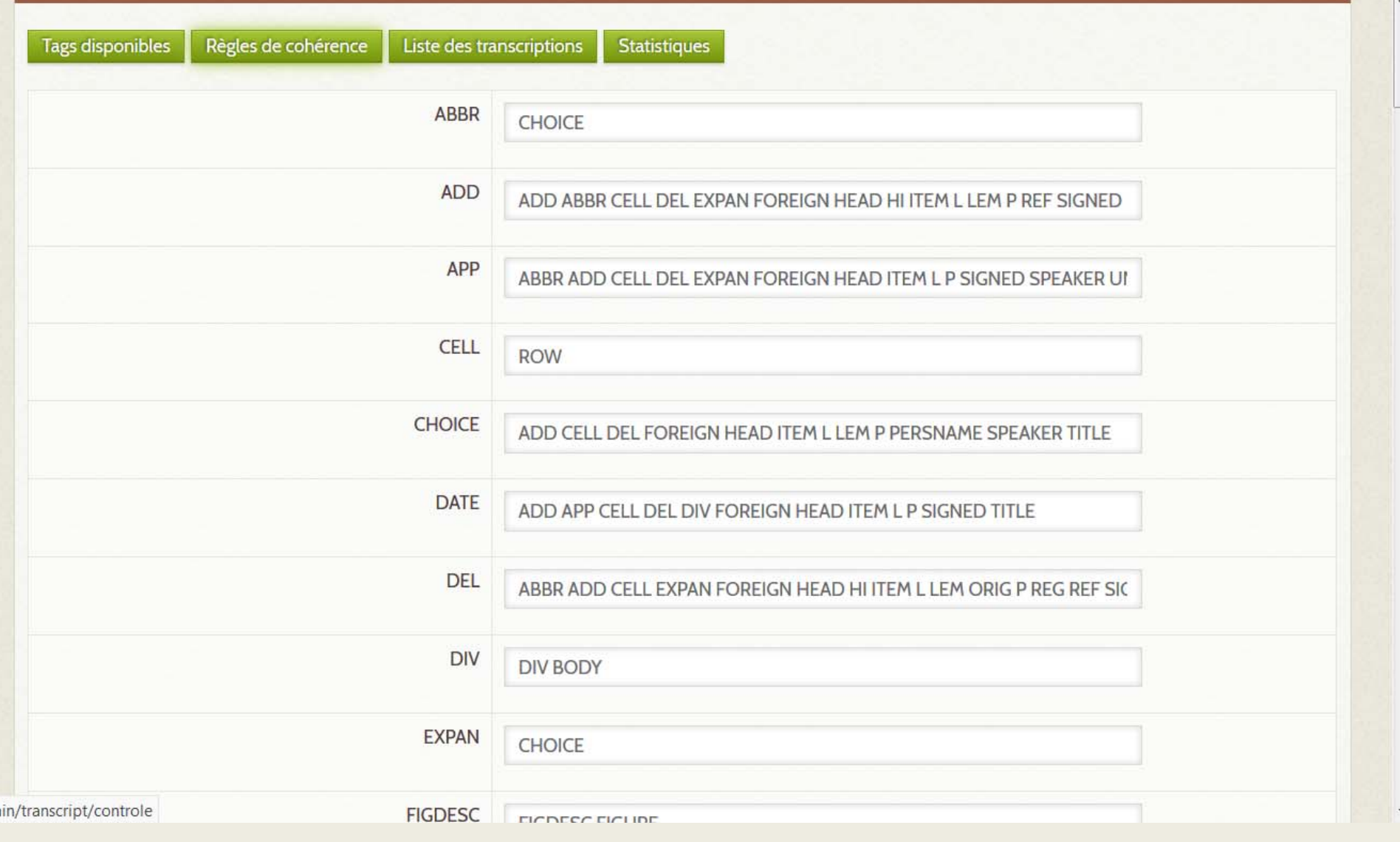

 $|a|$ 

### **Cas particulier**

Multiples corpus…

 $\Rightarrow$  Exceptions et cas particulier

Le cas des équations mathématiques

- $\Rightarrow$  Non traitées directement par la TEI mais par Latex ou MathML
- $\Rightarrow$  Nous utilisons le langage MathML
- $\Rightarrow$  Espace non géré par TinyMCE
- $\Rightarrow$  Espace balisé où on colle le code MathML

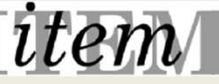

ranscription (Voir la notice de ce fichier)

 $906$ (*In trouve, en eliminant J et I*:<br>  $(L+i)$   $\rho$  + I R = E;<br>  $i(L+i)$   $\rho$  + it = E;<br>  $i = \frac{12}{\sqrt{25}}$ <br>  $i = \frac{12}{\sqrt{25}}$ <br>  $i = \frac{12}{\sqrt{25}}$ <br>  $i = \frac{12}{\sqrt{25}}$ <br>  $i = \frac{12}{\sqrt{25}}$ <br>  $i = \frac{12}{\sqrt{25}}$ <br>  $i = \frac{12}{\sqrt{25}}$ <br>  $i = \frac{12}{\sqrt{2$  $I_{\infty} = \frac{iE}{\hbar t + \rho(R+t)}$  $J_{\infty} = \frac{(R+r)E}{Rr+p(R+r)}$ <br>
Les solutions applications sont donc les vinvants  $T = \frac{\iota E}{\mathcal{R} \iota + \rho(\mathcal{R} + \iota)} + A' e^{\alpha t} + B' e^{\beta t}$ Les constants A, B, A', B' Sout dit erninées par les conditions menaces :<br>Juand les conficients let 2 , is a les contracces plus putter de la distribución de la formation de la distribución de la distribución de la distribución de la distribución de la distribución de la distribución d cst reprisenta pur la courbe ci contre: Lecouvant indicit de rupture est reprisenté par la courte ci-contre :  $\overline{\mathbf{r}}$  $\bigoplus$  $\mathbf{Q}$  $\uparrow$  $\mathbb{R}$  $\rightarrow$  $\Box$ 

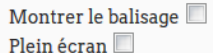

#### Transcription

Plein écran

296

On trouve, en éliminant J et I :

$$
(I + i) \rho + IR = E \qquad I = i \frac{r}{R}.
$$
  
\n
$$
i\left(1 + \frac{r}{R}\right)\rho + ir = E \qquad i = \frac{E}{r + \left(1 + \frac{r}{R}\right)\rho}
$$
  
\n
$$
d' \circ \dot{u} : \qquad i_{\infty} = \frac{RE}{Rr + \rho(R + r)}
$$
  
\n
$$
i_{\infty} = \frac{rE}{Rr + \rho(R + r)}
$$
  
\net: 
$$
J_{\infty} = \frac{(R + r)E}{Rr + \rho(R + r)}
$$

Les solutions générales sont donc les suivantes :

$$
i = \frac{RE}{Rr + \rho(R+r)} + Ae^{\alpha t} + Be^{\beta t}
$$

$$
I = \frac{rE}{Rr + \rho(R+r)} + A'e^{\alpha t} + B'e^{\beta t}
$$

Les constantes A, B, A', B' sont déterminées par les conditions  $I_0 = 0$ ,  $i_0 = 0$ . initiales :

Ouand les coefficients l et  $\lambda$ sont beaucoup plus petits que L, le courant induit de fermeture est représenté par la courbe ci-contre :

#### **Visualisation**

Trop de liberté...

Aïe...

Des exigences

 $\Rightarrow$  Oscillations entre désirs et phantasmes

Enjeux : nécessité de motiver pour continuer à transcrire

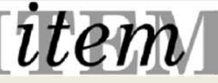

#### **Volontés (désirs)**

+ …

=> Privilégier le plein écran : profiter au maximum de l'espace pour afficher, en vis‐à‐vis, l'image et le texte transcrit.

 $\Rightarrow$  nécessité de sortir de la notice Omeka

=> Affichage du codage de la transcription (des balises TEI), par l'intermédiaire d'icônes supplémentaires et d'infos‐bulles donnant des informations sur le phénomène codé.

 $\Rightarrow$  nécessité d'avoir de l'espace de visualisation

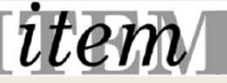

#### **Volontés (désirs)**

Différents états de la transcription :

- • un affichage allégé avec une transcription imitative (peu d'encodage visible).
- $\bullet$  un affichage *hardcore* avec une transcription normalisée (indiquant par exemple la forme étendue d'une abréviation) avec toutes les balises utilisées signalées par une icône.

 $\Rightarrow$  Des paramètres à gérer

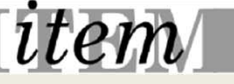

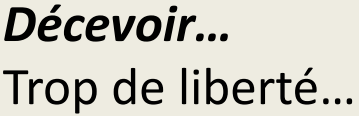

Aïe...

Actuellement:

Interface d'admin : personnalisation de l'affichage (choix des balises à montrer dans les deux états de transcriptions)

- $\Rightarrow$  Visualisation par l'outil TEI Boilerplate
- $\Rightarrow$  Nécessité de personnaliser
- $\Rightarrow$  Hypothèse : Fichiers XSLT adhoc

 $\Rightarrow$  Transcript V1, V2, V3, etc, etc....

 $\Rightarrow$  On sort du générique vers le ad hoc...

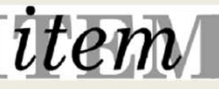

#### **Sauvegarde**

Les balises seront sauvegardées si elles font partie du vocabulaire connu par TinyMCE dans lequel nous <sup>n</sup>'avons pas intégré tout le dictionnaire TEI.

 $\Rightarrow$  On en revient au schéma...

Fichiers TEI disponibles pour des affichages dans EMAN ou ailleurs => Un fichier TEI <sup>n</sup>'est utile que <sup>s</sup>'il est publié / utilisé…

À faire : export en différents formats le texte en intégrant la notice Omeka du document

Transcript V1, V2, V3, etc, etc….

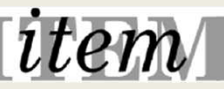

#### **Guide de saisie**

#### *Une nécessité*

Le module est accompagné d'un guide d'utilisation expliquant l'usage des balises XML/TEI dans le cadre de cet outil et les adaptations spécifiques au projet utilisant Transcript.

 $\Rightarrow$  Garder la mémoire de ce qu'on a choisi...

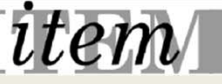

#### Table des matières

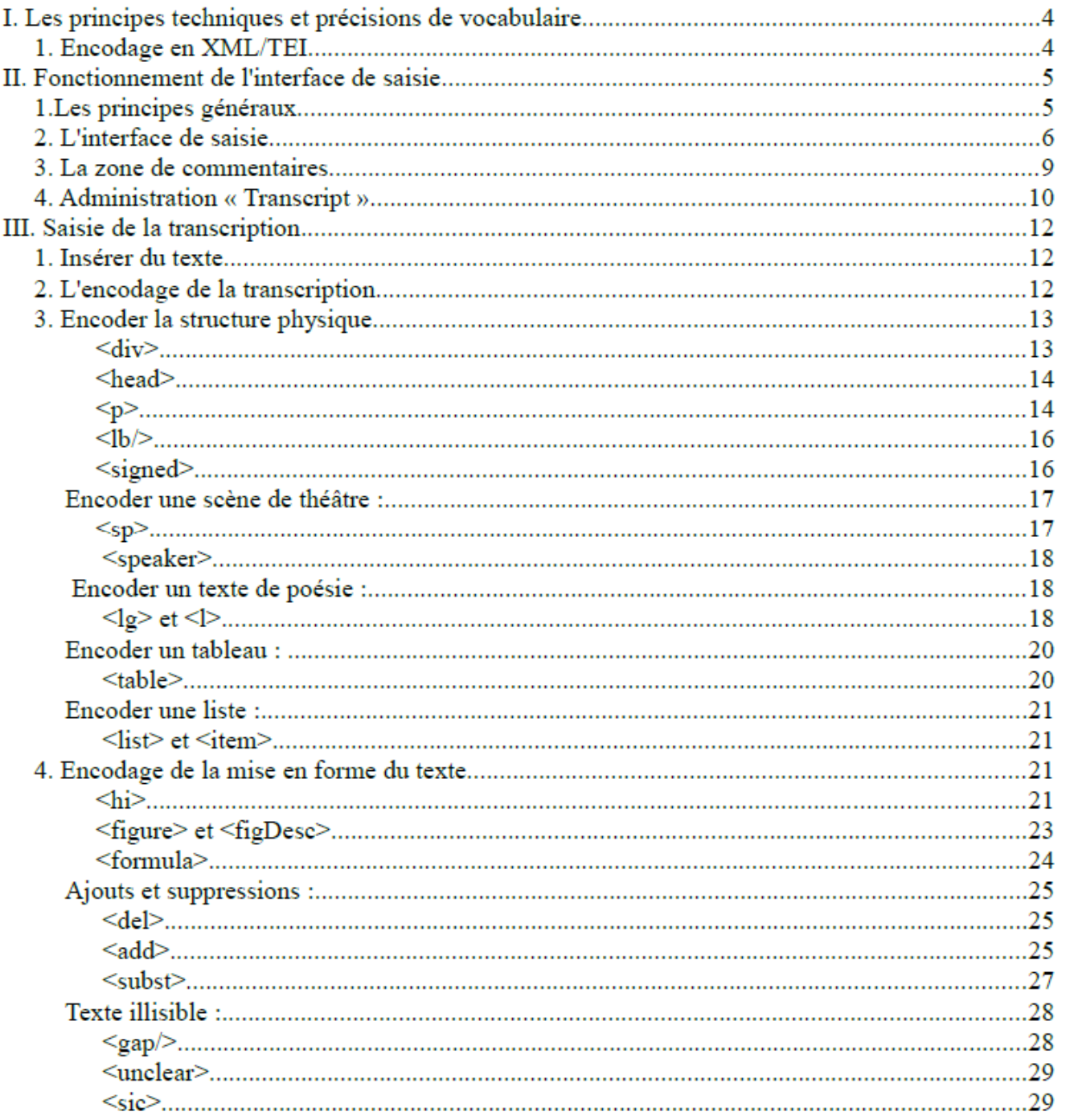

### **Conclusions ?**

Un outil générique : Omeka Une plate‐forme de projets : EMAN Un modèle d'édition numérique savante Un outil pour transcrire : Transript

Réussite d'un projet de transcription ? !!! La transcription <sup>n</sup>'est pas un objectif en soi

mais se situe dans un processus…

 $\Rightarrow$  Être dans une chaîne éditoriale

 $\Rightarrow$  Produire un résultat visible et pas seulement un fichier

+

« Faire et défaire est toujours travailler »

« À chaque jour suffit sa peine »

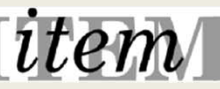

bringen was helpfolien it stem it is dep Robinson 1. Let plus first tivat coursi sould four apris directe des appresentants  $-$ *U* avoil de mora conserve si éléptie  $\int f(t)dt$  $f$ icat  $\mu$  min as um te terna 31600 recon 2: let' Le pain / aux mins Oriennat Levide ↵ su cet weicher gove / mag d  $a, b$  $H$ e co  $T$  $51<sub>c</sub>$  $\alpha$ l ai wite Tutte a such image  $2<sub>1</sub>$  $\iota$ W if home sul all un verly operate to de fint see ines lefella a  $l'oti$ . and any  $(A, A)$ v an 'en Cours alm